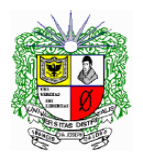

## Universidad Distrital

Programación de Básica **Taller de Funciones 2013 - I**

Elaborar un programa lenguaje C desarrollando las funciones matemáticas.

El programa en C, debe ofrecer un menú con las siguientes opciones:

- Calcular Factorial.
- Calcular una potencia a<sup>n</sup>
- Calcular la raíz cuadrada de un real positivo.
- Calcular exponencial de un valor dado.
- Calcular el seno de un ángulo dado.
- Calcular el coseno de un ángulo dado.
- Calcular la tangente de un valor dado.
- Salir

En cada opción presentará el resultado de la función de la librería math.h (Si existe) y el de la correspondiente que usted desarrolla.

Los prototipos de las funciones son:

```
double Factorial(int);
double Potencia(double,int);
double Raiz(double);
double Expo(double);
double Seno(double);
double Coseno(double);
double Tangente(double);
```
Debe elaborar cada una de las funciones, para tal fin puede usar las otras funciones definidas en este programa, si las necesita. No se pueden usar funciones de librería de C para el desarrollo de las funciones propias.

Como sugerencia puede basarse en definiciones tales como:

Para calcular la raíz cuadrada de un número real positivo **X**, se puede usar el método de Newton, que define la siguiente sucesión:

- Comienza con **r<sup>0</sup> = x / 2** como aproximación inicial.
- Calcula la siguiente aproximación sucesiva a partir del término anterior como sigue:

$$
r_i = 1/2 (r_{i-1} + x/r_{i-1})
$$

Por este método la raíz de 8 se aproximaría así (X=8):

 $r_0 = 4$ 

$$
r_1 = \frac{1}{2} (4 + 8/4) = 3
$$
  

$$
r_2 = \frac{1}{2} (3 + 8/3) = 2.8333
$$

etc.

 Por la serie de Taylor, el exponencial de un número X, se calcula mediante la siguiente aproximación:

$$
e^x \approx 1 + \frac{x}{1!} + \frac{x^2}{2!} + \frac{x^3}{3!} + \dots + \frac{x^n}{n!}
$$

De manera similar se pueden calcular las demás funciones.

Con las anteriores formas de calcular la imagen de una función, se debe tener en cuenta que entre más términos se utilicen más exacto será el resultado. Se debe garantizar que por lo menos los primeros diez decimales estén correctos.

Al escoger en el menú una de las funciones, el programa solicita los valores de entrada requeridos y mostrará el resultado de la función de librería y el resultado de la función por usted definida.

Por ejemplo al escoger la raíz cuadrada, solicita el valor de X y entrega los dos valores.

Si X es 8, la salida es:

Por la librería MATH.H, Raiz(8) = 2,828427124746190 Por mis Funciones Raiz (8)= 2,82842712471556734209

Para garantizar una buena presentación en entrada y salida, debe usar las funciones de la librería **stdio.h**

## **BIBLIOGRAFÍA RECOMENDADA.**

Becerra, Cesar. Lenguaje C. Editorial Por Computador. Bogotá.